You have to configure the Tamil Language with Windows XP/2000 (May it requires Language support CD). Control Panel, Regional and Language Options, Languages, Details, Click Add and choose Tamil.

In the Advanced Key Settings, you can set the Hot keys also set to show EN/TN icon in the Taskbar.

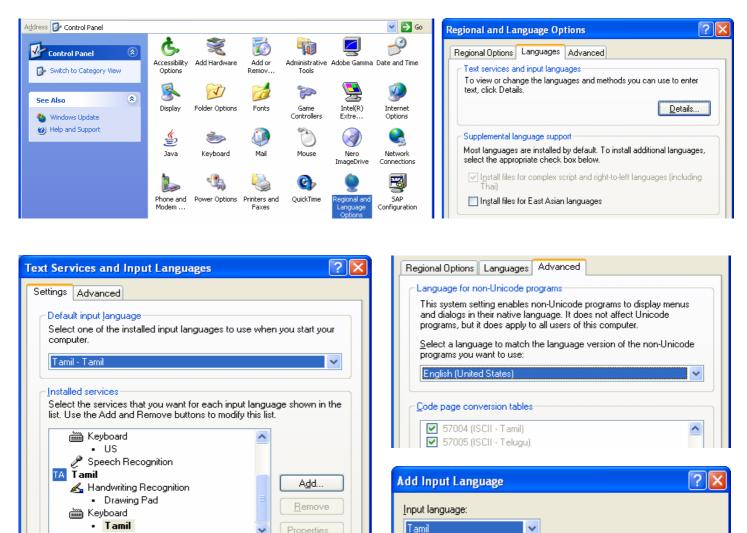

| Advanced Key Settings                                             | ?              |
|-------------------------------------------------------------------|----------------|
| To turn off Caps Lock OPress the CAPS LOCK key OPress the SHIET k | еу             |
| Hot keys for input languages<br>Action                            | Key sequence   |
| Switch between input languages                                    | Left Alt+Shift |
| Switch to English (United States) - US                            | (None)         |
| Switch to Tamil - Tamil                                           | (None)         |
| Language Bar Settings                                             |                |
|                                                                   |                |
| Show the Language bar on the desktop                              |                |
| Show the Language bar as transparent when inacti                  | ve             |
| Show additional Language bar icons in the taskbar                 |                |
| Show text labels on the Language bar                              |                |

## The benefits of Tamil Language Settings: You can see the Tamil file names & spell check

|                        | -                     |
|------------------------|-----------------------|
|                        | நண்பா                 |
| Folders                | Thesaurus: Tamil      |
| Name A                 | 🚱 Back 💌 💿 💌          |
| ј 🛅 அப்துல் சமது files | 🖃 Thesaurus: Tamil    |
|                        |                       |
| 📔 🛅 அறிவியல்_files     | 🖃 தோழா (வியப்பிடைச்   |
| 📄 உயிர் வேதியல்_files  | ິ ດີອົກໜໍ່)           |
| 🔁 கவிதாசன்_files       | தோழா                  |
| 📄 கவிதை_files          | மச்சி                 |
| 🛅 பிருந்தாவனம்_files   |                       |
| 🕎 அப்துல் சமது.doc     | யாம                   |
| 🔁 அப்துல் சமது.htm     | நண்பன் (இணைச் சொல்)   |
| 🙆 அறிவியல்,htm         | நண்பி (இணைச் சொல்)    |
| 🕂 அன்புள்ள.doc         |                       |
| 🔄 இதமான காதல்.doc      | நட்பு (இணைச் சொல்)    |
| இ உயிர் வேதியல்,htm    | நட்புறவு (இணைச் சொல்) |
| 2                      |                       |